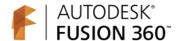

## **Autodesk Fusion 360 Training: The Future of Making Things Quiz**

## **Correct Answers Are in RED**

| 1. | What is the name of the interface that opens existing designs, adds people to projects |
|----|----------------------------------------------------------------------------------------|
|    | and uploads data from other sources?                                                   |

- a. Vault
- a. vaun
- b. Data Panel
- c. Community
- d. Windows Explorer
- 2. Which is NOT a Fusion 360 workspace?
  - a. Render
  - b. Model
  - c. Surface
  - d. Patch
- 3. The tools that appear when you right-click in the canvas are arranged in a:
  - a. Cascade Menu
  - b. Star Menu
  - c. Ring Menu
  - d. Marking Menu
- 4. When creating a solid model, the tool that moves a face, changes the diameter of a cylinder or adds a fillet to an edge is called:
  - a. Edit All
  - b. Press Pull
  - c. Modify Tool
  - d. Wizard

- 5. What name is given to the tool and resulting mode that can move, scale, and rotate a T-Spline body? a. Edit Form b. Move Face c. Grip mode d. Group edit 6. What non-Autodesk CAD formats can be imported into Fusion 360? a. Solidworks® b. Creo® c. CATIA® d. All of the above 7. The use of parametric sketch dimensions is possible in Fusion 360. a. True b. False 8. Which rendering mode provides a more realistic view of your design? a. Cloud rendering b. Capture image c. Ray tracing d. Appearance e. All of the above 9. What creates a T-Spline, solid, or surface body from a profile and a path a. Shell b. Sweep
  - c. Extrude
  - d. Revolve
  - 10. To simulate an assembly or mechanism, what tools are used to link components together?
    - a. Constraints
    - b. Links
    - c. Joints
    - d. Combinations